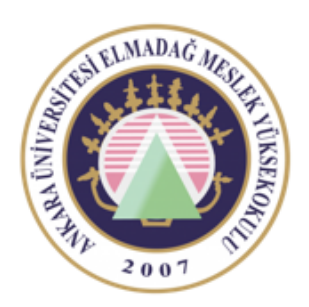

Ankara Üniversitesi Elmadağ Meslek Yüksekokulu

#### EBP 242 Veri Tabanı II

T-SQL (TRANSACT SQL) ÖĞR. GÖR. DR. YUNUS KÖKVER

### T-SQL (Transact SQL)

Veritabanı ile ilgili veri işleme ve düzenleme özelliklerine sahip standart SQL ifadeleri programlamaya yönelik ifadeleri barındırmadığı için kullanıldığı projeye göre zaman zaman yetersiz kalmıştır.

T-SQL Transact SQL geliştirilmesiyle bu sorun ortadan kaldırılmıştır.

T-SQL Microsoft ve Sybase tarafından geliştirilen temel SQL komutlarının yanı sıra programlamada akış kontrollerini ve değişken kullanımına olanak sağlayan veritabanı programlama dilidir.

T-SQL Microsoft SQL Server ve Sybase için geçerli bir dildir.

Oracle sistemlerde T-SQL yerine kendine özgü PL/SQL kullanılmaktadır.

Bu iki yapı birbirine yakındır.

T-SQL, çeşitli veri tipleri, geçici nesneler, sistem veya kullanıcı tarafından tanımlı fonksiyonlar, koşullu işlemler, işlem kontrolü ve hata kontrolü gibi çeşitli özellikler sunmaktadır.

T-SQL, veritabanı yönetim sistemleri dışında döngü kullanımı, mantıksal karşılaştırma ve değişken kullanımı gibi programlamaya yönelik işlemlerde ayrıca bir programlama dilini öğrenmeye gerek kalmadan bu tür işlemlerin gerçekleştirilmesini sağlar.

T-SQL bağımsız bir ürün değildir. Harici programlama dilleri yardımıyla yazılan uygulamalarda T-SQL kullanılamaz.

Microsoft veya Sybase tarafından sağlanan ilişkisel veritabanlarında programlama dillerinde olduğu gibi programlamaya yönelik işlevsellikler sağlar.

T-SQL ifadelerini kullanabilmek İçin SQL Server'a bağlantı sağlayan istemci bir programa ihtiyaç vardır. Bu amaçla kullanılabilecek en uygun program SQL Server Management Studio'dur.

Geçen bölümlerde de anlatılan SQL ifadelerini ve T-SQL ifadelerini bu program üzerinde kullanabilirsiniz.

Ayrıca veritabanı oluşturma, tablo oluşturma, indeks oluşturma, kayıt girme ve düzeltme gibi birçok işlemi kod kullanmadan görsel olarak gerçekleştirebilirsiniz.

# Değişken Tanımlama ve Kullanımı

Değişkenler, programın veya kodların icra süresince belirli bir değer tutan ve istenilirse bu değer değiştirilebilen programlama elemanlarıdır.

Değişkenler için bellekte belirli bir alan ayrılır ve bu değişkenlere isimleri ile ulaşılabilir.

T-SQL içerisinde değişkenleri kullanmak için öncelikle tanımlamak gerekir.

T-SQL içerisinde tanımlanan değişkenler @ karakteri ile başlamak zorundadır.

#### Değişken İsimlendirme kuralları

Değişken isimleri harf, rakam ve \_'den oluşabilir, ama ilk karakteri harf olmak zorundadır.

Değişken İsimleri Türkçe karakterler içeremez.

SQL için kullanılan ifadeler değişken adı olarak kullanılamaz.(NOT, OR, AND, LIKE v.b.) Değişken İsimlerinde büyük küçük harf ayrımı yoktur.

Değişken isimleri içerisinde boşluk karakteri kullanılamaz.

Değişken Tanımlama

DECLARE @değişken\_adı veritipi[(boyut)]

# Örnek

Sayısal türde ve @sayi isminde bir değişken tanımlamak için aşağıdaki T-SQL ifade kullanılır.

DECLARE @sayi INT

Karakter türünde ve @karakter isminde bir değişken tanımlamak için aşağıdaki T-SQL ifadesi kullanılır.

DECLARE karakter VARCHAR(20)

Tek bir satırda farklı tiplerde birden fazla değişken tanımlaması yapılabilir. Aşağıda verilen T-SQL ifadesi INT ve VARCHAR türünde iki farklı değişkenin tanımlamasını yapar.

DECLARE @deger INT, @deger2 VARCHAR(20)

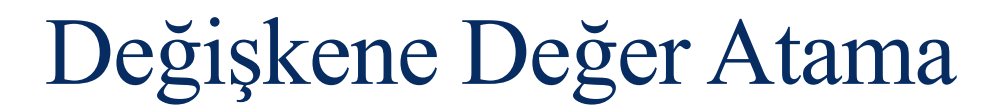

SET @değişken\_adı=atanacak\_değer

Atanacak değer karakter veya karakter kümesinden oluşuyorsa tırnak içerisinde yazılmalıdır.

T-SQL içerisinde değişkenlere değer atamak için iki farklı yol vardır:

- SET
- SELECT

SET @değişken\_adi=değer SELECT @değişken\_adı=değer

## Örnek:

DECLARE @say1 INT, @say2 INT, @toplam INT

SET @say1=10

SET @say2=15

SET @toplam=@say1+@say2

Değişkene atanacak değerler örnekte olduğu gibi sabit olabileceği gibi bir sorgudan dönen değer de olabilir.

Herhangi bir sorgudan dönen değer değişken içerisine atanacak ise SELECT ifadesi kullanılmalıdır.

Örneğin, personellerin almış olduğu en yüksek maaş değişkene atanmak isteniyorsa, istenilen işlemi gerçekleştirecek SQL sorgusu yazılır ve SELECT ifadesinden sonra en yüksek maaş değişkene atanır.

# Örnek:

Verilen T-SQL ifadesi personel tablosundaki en yüksek maaşı @enyuksekmaas değişkenine atamaktadır.

DECLARE @enyuksekmaas MONEY SELECT @enyuksekmaas=MAX(maas) FROM personel

Veritabanından alınan değer değişkene atanırken kullanılan SQL ifadesinin tek satır değer döndürmesi gerekir. Aksi takdirde SQL ifadesinden dönen değerlerin en son satırındaki bilgi değişken içerisinde tutulacaktır.

SELECT ifadesi ile veritabanından alınan bir değer atanabileceği gibi sabit değer ataması da yapılabilir.

DECLARE @enyuksekmaas MONEY SELECT @enyuksekmaas=1500

### Ders Notu Hazırlanırken Kullanılan Kaynaklar

Ramakrishnan, R. and Gehrke J., Database Management Systems (Third Edition), WCB/McGraw Hill, ISBN: 0-07-232206-3

Veritabanı Yönetim Sistemleri II (2019)., ÖZSEVEN TURGUT, Ekin Yayınevi, Sayfa Sayısı: 351, Türkçe(Ders Kitabı), (Yayın No: 32619)